# **MERCOFRIO 2000 - CONGRESSO DE AR CONDICIONADO, REFRIGERAÇÃO, AQUECIMENTO E VENTILAÇÃO DO MERCOSUL**

### **PROGRAMA DE SELEÇÃO DE FAN-COILS**

**João C. B. Schmitt -** e-mail jschmitt @portoweb.com.br Universidade Federal do Rio Grande do Sul - Prof. Assistente aposentado

*Resumo. Os programas existentes, para seleção de Fan-Coils, pedem as condições do ar na entrada da serpentina de refrigeração. Para estimar estas condições, parte-se um fator de bypass de serpentina que geralmente não se enquadra nos padrões de construção dos fabricantes. Como conseqüência, a carga total é atendida porém as cargas sensível e latente não o são. Qualquer modificação da vazão de modo a otimizar a seleção, modifica as condições de entrada, exigindo o retorno ao programa de psicrometria. Este programa propõe a seleção do equipamento simultânea com a solução psicrométrica, aceitando particularidades como qualquer padrão de construção de serpentina, posição do ventilador no processo, água ou etileno glicol, 0 a 100% de ar exterior, reaquecimento e by-pass de retorno.. A refrigeração encontra limitações à retirada de calor latente. O programa auxilia na procura da melhor solução, traçando automaticamente as cartas psicrométricas, localizando os pontos do tratamento do ar. O uso de um fator de by-pass multifileira, independente do fator de calor sensível em jogo, tanto para obter o ponto de orvalho de serpentina(ADP) como no cálculo da depressão de bulbo úmido são aproximações de um fenômeno mais complexo que ainda comporta pesquisa e desenvolvimento de programas mais poderosos.* 

*Palavras-chave: Psicrometria, Fan-coils, Ar-condicionado, ByPass, Reaquecimento, Umidificação, Etileno-glicol* 

### **1. INTRODUÇÃO**

As novas gerações não avaliam o trabalho de uma época sem computadores ou simples calculadoras não programáveis! Mas a eficiência dos computadores não substitui o conhecimento técnico. As máquinas são os robôs, não os operadores... O melhor "software" será sempre o próximo... Não fosse assim e ainda estaríamos na idade da pedra. Alguns programas são muito eficientes mas incompletos ou limitados em seu objetivo. O programa proposto também é limitado, por não incluir resfriadores de expansão direta, e suas múltiplas opções de novos fluídos refrigerantes ecológicos . Também está em aberto o dimensionamento dos ventiladores. Em transmissão de calor e mecânica de fluídos, não podemos dispensar o cálculo interativo, pois variáveis como temperaturas de fluído e parede não são previamente conhecidas. Usar alternadamente dois programas que se completam, transferindo dados manualmente, exige mão de obra e paciência que não corresponde ao dinamismo atual. Embora o "basic" e o "fortran" disponham de recursos mais poderosos que as planilhas, para fazer a convergência de resultados, não apresentam o apelo dos recursos gráficos. Parece que o uso de macros ou do Visual Basic

poderia superar esta dificuldade mas, certamente não é uma linguagem lógica e intuitiva. Acredito que há lugar para novas formas de processamento de planilhas...

Não sendo um especialista em programação, considero o presente trabalho válido no seu objetivo mas carente de maiores recursos de processamento e apresentação.

#### **2. O TRATAMENTO DO AR**

A seleção de um condicionador de ar, deve ser precedida pelos cálculos, em separado, das cargas térmicas a seguir descritas:

**Carga sensível ambiente** *QSA*, é todo o calor transmitido ao ar após a serpentina de refrigeração, dutos de insuflamento e ambiente condicionado, até a grelha de retorno do recinto.

**Carga latente ambiente** *QLA*, é todo o calor latente ou vapor d´água adicionado ao ar no mesmo percurso.

**Carga sensível no retorno** *QSR***,** é todo o calor fornecido ao ar após a grelha de retorno até o condicionador de ar. Inclui as perdas nos dutos e Sala de Máquinas fora do ambiente condicionado **Carga latente no retorno** *QLR*, é todo o calor latente ou vapor d´água transferido ao ar , da grelha de retorno até o condicionador de ar.

As cargas totais ambiente *QTA* e no retorno *QTR* correspondem à soma das cargas sensível e latente, acima. Para o ar de renovação ou de pressurização do ambiente, calculamos: **Carga total de ar exterior:** 

$$
QTE = ME / 3600 \cdot (he - ha) \tag{1}
$$

**Carga latente de ar exterior:**

*QLE = ME / 3600 .(xe - xa ).2,499*kW (2)

onde: *ME* = kg/h massa de ar seco exterior, de renovação do ambiente *he e ha* = entalpia específica do ar externo e ambiente em **kJ / kg de ar seco** *xe e xa* = umidade específica do ar externo e ambiente em **g/kg de ar seco** 

Com a remoção das cargas expressas pelas Eq.(1) e Eq.(2) o ar exterior poderia ser misturado ao ar ambiente sem modificá-lo. A carga sensível de ar exterior *QSE*, preferimos calcular pela diferença *QTE - QLE* evitando os erros de aproximação do calor específico do ar, ao tomar 1,004 kJ / (kg ºK) quando, na realidade é 1,004 +0,001967\*xe junto ao ar exterior e 1,004 +0,001967\*xa nas condições do ambiente. Este procedimento é adotado a seguir, em todos os cálculos do calor sensível.

As condições do ambiente interno podem ser as exigidas por um processo industrial ou para conforto térmico, e podem ser representadas pelo ponto "**A**" na carta psicrométrica, traçada para a altitude do local da instalação. O "**fator de calor sensível ambiente**" = *QSA/QTA* permite traçar a "**linha de carga ambiente**", passando pelo ponto "**A**", Fig.1. Qualquer ponto sobre esta linha reúne condições de temperatura e umidade que permitem retirar as cargas sensível e latente ambiente, na proporção desejada.

Consideremos **" I "** a condição do ar no insuflamento. Para obter a condição " **A** ", devemos ter:

$$
QLA = M/3600 \cdot (xa - xi).2,499 \tag{3}
$$

$$
QTA = M/3600 \cdot (ha-hi) \tag{4}
$$

onde: *M* é a massa de ar seco de insuflamento no ambiente. *hi e xi* Entalpia e umidade específicas no ponto " **I "**

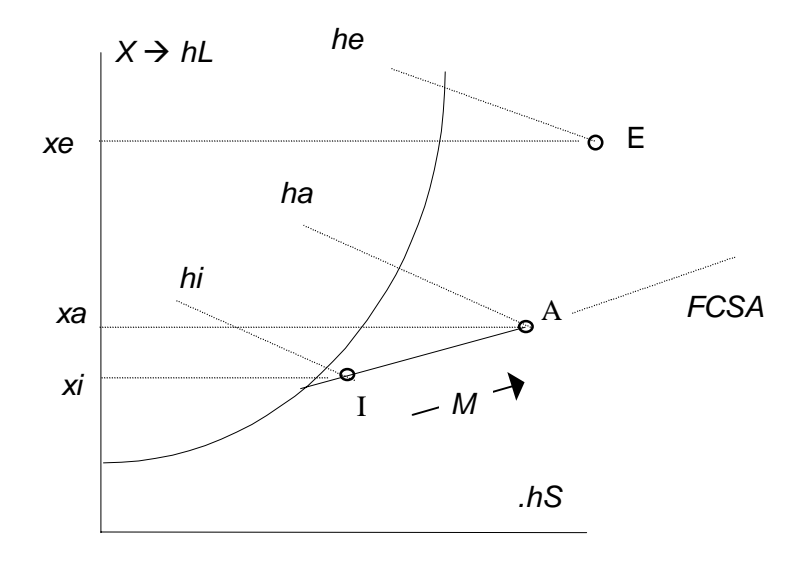

Figura 1. Remoção das cargas térmicas do ambiente: *QTA, QLA e QSA*

As cargas no retorno são transferidas à massa de ar *(M-ME)* Fig.4 que retorna ao equipamento, a partir da condição " **A** ", resultando no ponto " **R** ", tal que:

$$
QLR = (M-ME) / 3600 \cdot (xr - xa) \cdot 2,499 \qquad \qquad \text{kW} \tag{5}
$$

$$
QTR = (M-ME)/3600 \cdot (hr-ha) \tag{6}
$$

Portanto, o ar que chega ao condicionador, estará na condição " **R** " e não na condição " **A** ", a menos que as cargas das Eq.(5) e Eq.(6) sejam nulas. Na caixa de mistura de ar exterior, a massa de ar *M - ME* -*MD* na condição " **R** " encontra a massa *ME* de ar exterior, resultando na condição " **M** ", da mistura. *MD* é a massa de ar de desvio ou de "by-pass" de retorno que pode, eventualmente, ser utilizada na instalação.Fig.3. As condições da mistura podem ser calculadas pelas equações:

$$
xm = xr + ME / (M-MD) . (xe - xr)
$$
\n(7)

$$
hm = hr + ME/(M-MD) \cdot (he - hr) \tag{8}
$$

$$
tm = (hm - 2,4995 \cdot xm) / (1,004 + 0,001968 \cdot xm)
$$
\n(9)

sendo: *xm* a umidade específica da mistura g/kg de ar seco

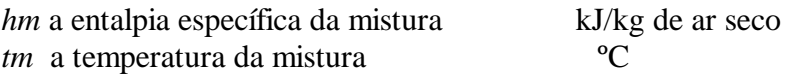

Nas instalações sem by-pass de retorno, *MD* = 0, podendo também ocorrer instalações de 100% de ar exterior onde:  $M = ME$ .

A soma das cargas térmicas Ambiente, no Retorno e de ar Exterior, fornecem as cargas totais QST, QLT e QT e o **"fator de calor sensível total" QST / QT** cuja "**linha de carga total**" , a partir da condição **" M ",** indica a remoção de calor sensível, latente e total, nas proporções desejadas, ao passar pela serpentina do equipamento. Chamando de " **S** " a condição de saída da serpentina de refrigeração, devemos ter as seguintes relações:

 $QLT = M / 3600$ . (*xm - xs*). 2,499 kW (10)

$$
QT = M / 3600 \cdot (hm-hs) \tag{11}
$$

Se o ponto " S " coincidir com o ponto " I ", nenhum outro tratamento é necessário. Fig.2.

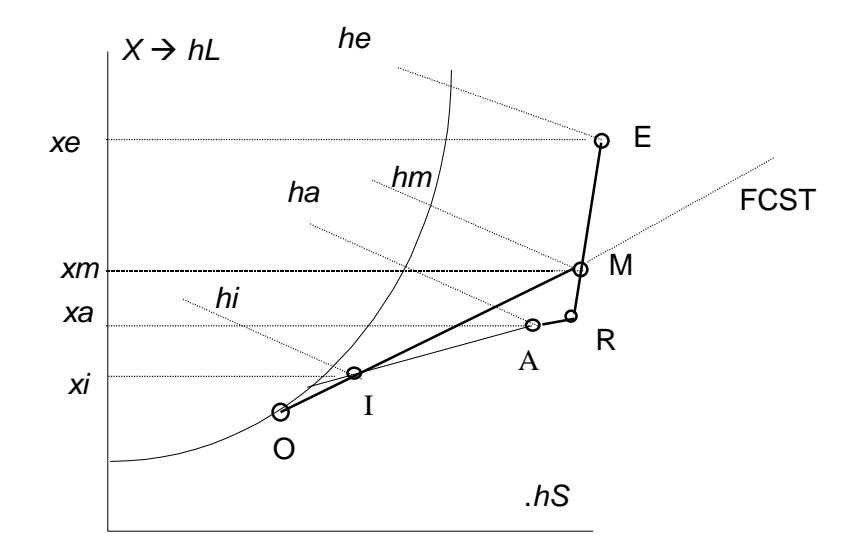

Figura 2. Efeito das cargas no retorno, condições da mistura (entrada na serpentina de resfriamento e desumidificação do ar), e condição ideal de saída, no ponto de insuflamento I

Realmente, fazendo a soma *QT = QTA+QTR+QTE* e substituindo as parcelas pelas Eq.(4), Eq.(6) e Eq.(1), esta última desdobrada nos saltos **E-R** e **R-A**, temos:

$$
QT.3600 = M.(ha - hi) + (M-ME).(hr - ha) + ME.(he - hr) + ME.(hr - ha)
$$
  
= M.(ha - hi) + M.(hr - ha) + M.(hm - hr) = M.(hm - hi) (12)

confirmando a Eq.(11). O mesmo vale para a Eq.(10).

Pode ocorrer que, para a **linha de carga total** encontrar a **linha de saturação,** obtendo o ponto " **O** ", Fig.2, "**ponto de orvalho de serpentina**", a temperatura de saída do ar no ponto " **S** " resulte muito baixa para insuflamento nos ambientes, além de reduzir muito a massa *M* de ar insuflado. Além da sensação de ambiente com ar estagnado, resulta em difícil distribuição, com temperaturas não uniformes. Nesse caso, a massa de ar de insuflamento, *M,* pode ser aumentada, acrescentando uma massa de ar termicamente inerte *MD* de ar de desvio ou by-pass de retorno. A massa de ar tratado não é modificada, passando a ser representada por *M - MD*

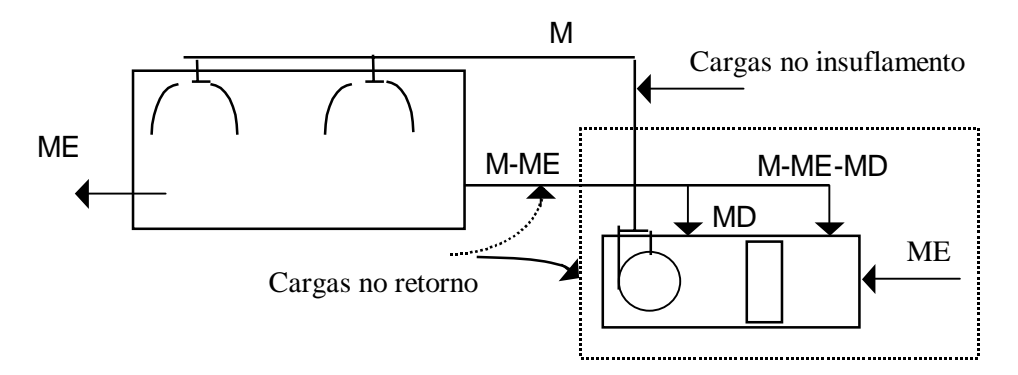

Figura 3. Identificação das massas de ar em evolução no Fan-Coil

Difusores de alta indução, fazem o mesmo efeito, sem levar a massa *MD* até o condicionador de ar.

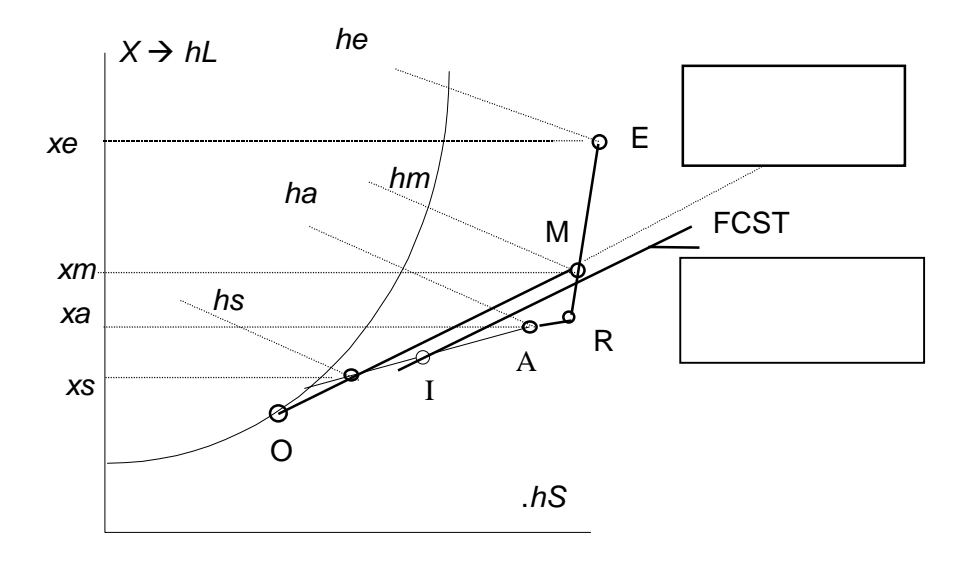

Figura 4. Uso de by-pass de retorno

Para cálculo da mistura, obtendo o ponto " I " , temos:

$$
QTA = (M-MD) / 3600 \cdot (ha - hs) = M / 3600 \cdot (ha - hi)
$$
\n(13)

$$
hi = hs + MD / M \cdot (ha - hs) \tag{14}
$$

$$
xi = xs + MD/M \cdot (xa - xs) \tag{15}
$$

**O Fator de Contato da Serpentina** é caracterizado pela relação:

$$
FC = (hm - hs) / (hm - ho)
$$
\n<sup>(16)</sup>

No uso de condicionadores padronizados, para não modificar o espaçamento de aletas, o bypass de retorno pode ser usado como recurso para corrigir as proporções de carga sensível e latente removidas. Fan-Coils dimensionados para operar com sistemas de acumulação, frequentemente removem calor sensível em excesso. Reduzindo o volume de ar tratado, o fator de contato aumenta com a redução da velocidade. Como se pode ver na Fig.5. a linha de carga ambiente com by-pass, corresponde a maior remoção de umidade. A massa de insuflamento original é mantida, com a diferença que o ponto " I " vai para a condição desejada.

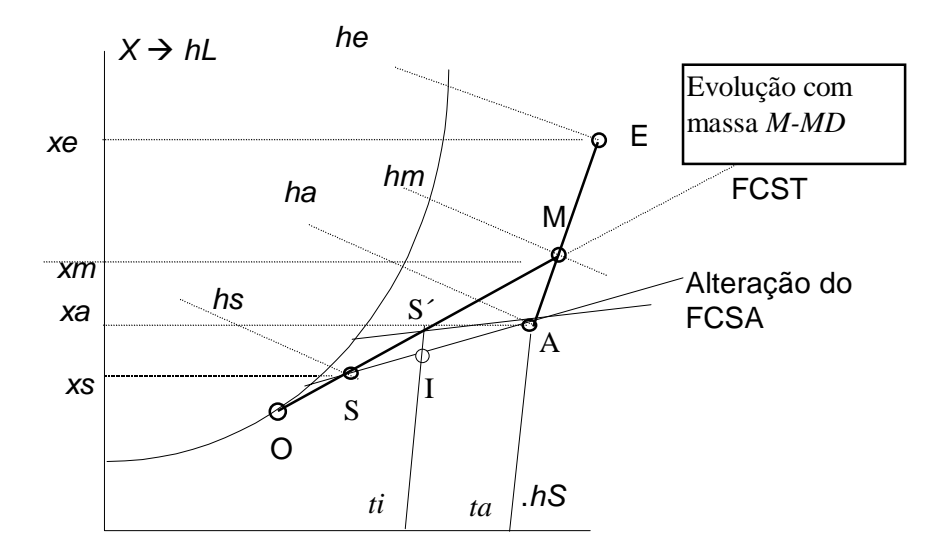

Figura 5. Uso do By-pass para adaptação de um Fan-coil às condições do projeto.

Quando a carga latente ambiente é muito elevada, a tentativa de deslocar a linha de carga total *(FCST)* para a esquerda para obter um ponto de orvalho de serpentina ( ponto "O "), pode deixar de interceptar a linha de carga ambiente.

Se mesmo com 100% de ar exterior, não se obtém a interseção da **Linha de carga total** com a **linha de carga ambiente** e também com a **linha de ar saturado**, só resta o recurso de aumentar os fatores *FCSA* e *FCST* , reduzindo a inclinação das linhas de carga. O aumento de carga sensível é obtido mediante o **reaquecimento** do ar. Para esse fim, esta carga deve ser dissipada em algum ponto após a serpentina de resfriamento , no condicionador, no duto de insuflamento, ou até no ambiente. Sendo *QH* a carga de reaquecimento, temos:

*FCST*: passa de *1*-  $QLT/QT$  para  $1 - QLT / (QT + QH)$ , *FCSA*: passa de *1- QLA/QTA* para *1- QLA/ (QTA+QH)*

Como as cargas latentes não se modificam, o aumento da carga total de *QH* representa um aumento do consumo de energia no aquecimento, e um aumento de potência frigorífica. Chamando a nova condição de saída de "**S**" , temos:

$$
QLT = M / 3600 \cdot (xm - xs) \cdot 2,499 \qquad \qquad \text{kW} \tag{17}
$$

$$
QT + QH = M / 3600 \cdot (hm - hs) \tag{18}
$$

$$
QH = M / 3600 \cdot (hi - hs) \tag{19}
$$

A carga total ambiente com reaquecimento passa a ser *QTA + QH*tal que**:** 

$$
M / 3600 \cdot (ha - hi) + M / 3600 \cdot (hi - hs) = M / 3600 \cdot (ha - hs)
$$
 (20)

Também se pode demonstrar de forma análoga à Eq.(12) que

$$
M / 3600 \cdot (hm - hs) = QTA + QH + QTR + QTE \tag{21}
$$

caracterizando uma nova linha de calor sensível ambiente, com reaquecimento (**MS**). Ver Fig.6.

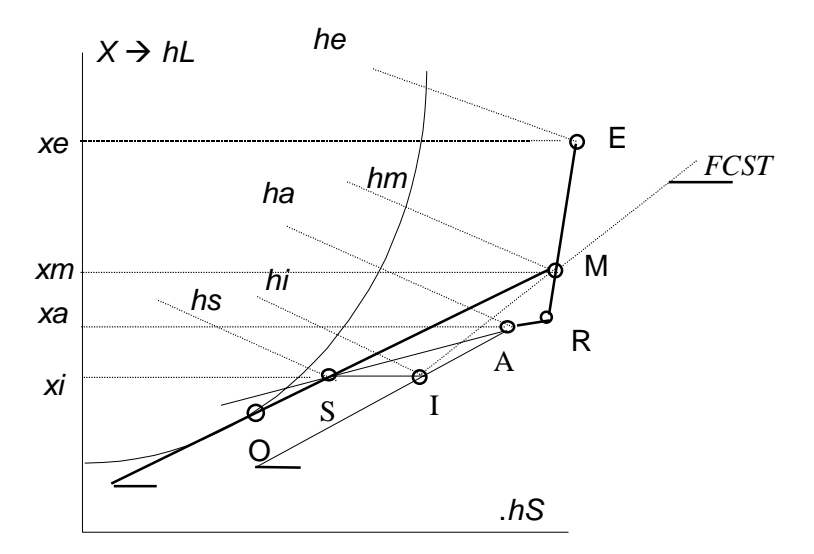

 Figura 6. Carga ambiente com elevado calor latente e uso do reaquecimento para elevar e viabilizar um ponto de orvalho

Na calefação, pode ser necessário elevar a umidade do ar, mediante sistema de umidificação adiabático (por aspersão de água) ou isotérmico (por injeção de vapor):

$$
QL = M/3600 \cdot (xa - xi) \cdot 2,499 \tag{22}
$$

No primeiro caso, o calor é fornecido ao ar, na forma sensível para ceder o calor

necessário à vaporização da água; na umidificação por vapor, a energia é fornecida diretamente ao vapor.

# **3. VAZÃO DE AR DO SISTEMA**

As curvas de seleção dos ventiladores são referidas ao "ar standard" (ar seco a 21,1 $^{\circ}$ C e pressão atmosférica: 101,325 kPa). Para ar úmido, outra temperatura, altitude ou pressão, o volume específico do ar úmido por kg de ar seco é:

 $v = 0.28704$ .  $T / PB$ . ( $1 - 1.6078 \times /1000$ ) m3/kg de ar seco (23)

onde:  $T = T$ emperatura em <sup>o</sup>K

 PB = Pressão barométrica em kPa ou kJ/m3  $x =$  umidade específica em g/kg  $Ra = 0.28704$  kJ/kg/°K = constante do Ar ma / mv =  $28,9645$  /  $18,01534 = 1,6078 = 1$  /  $0,62198$ (relação das massas moleculares do ar e vapor d´água).

 Para determinar a vazão do ventilador devemos, portanto, definir a posição do ventilador na instalação e obter o volume específico do ar neste local.

 A modificação do volume específico não afeta a vazão do ventilador. A pressão do ventilador e a perda de carga do sistema são igualmente corrigidos pela densidade relativa d = vs / v , sendo vs o volume específico "standard". Assim, o cálculo da perda de carga do sistema e a seleção do ventilador podem ser determinados para as condições do ar "standard".

Resta, em cada caso, fazer a correção da potência de acionamento, calculando o produto da Potência "standard" pela densidade relativa.

## **4. CÁLCULO DAS SERPENTINAS DE RESFRIAMENTO E DESUMIDIFICAÇÃO**

O programa parte das características construtivas das serpentinas de tubos com aletas continuas transversais, determinando o rendimento de aleta pelas funções modificadas de Bessel de 1<sup>ª</sup>. e 2<sup>ª</sup>. classe ordem N (Kern, 1950). O coeficiente de convecção no ar em fluxo cruzado com feixe de tubos, pode ser determinado a partir da analogia de Colburn e experiências de Grimison para 10 filas de tubos, com fatores de correção para um número menor de filas e arranjo dos tubos (Kreith, F., 1969), (Haláz L., 1980), com número de Reynolds calculado pelo diâmetro hidráulico definido como abaixo e, Fluxo de massa na seção mais estrangulada:

$$
Dh = 4. VL / ST \qquad (24) \qquad Re = M/SL. Dh / m \qquad (25)
$$

$$
Nu = 0,294 \,.\,Re^{0,6} \qquad (26) \qquad a = k \,.\,Nu/Dh \tag{27}
$$

onde: *VL* = volume livre da serpentina = Volume total - V. tubos - V. aletas m3  $ST$  = superfície total de contato com o ar: tubos mais aletas m2 *SL* = superfície de passagem do ar no ponto de maior obstrução por tubos e aletas  $m = \text{viscosidade absoluta do}$  ar Pa . s = 1 kg/m/s

*Nu* = número de Nusselt

 $k =$  condutividade do ar W/m/°C

 As propriedades do ar junto ao aletado são determinadas conservativamente pela temperatura de parede ou temperatura de orvalho da serpentina (valor determinado interativamente). Esta temperatura, na realidade é um valor médio de temperatura da parede que, suposto fixo, permite relacionar com o Número de Unidades de Transferência aplicado à superfície externa da serpentina e obter o Fator de By-Pass:

$$
(NTU) = a \cdot Se \cdot NF / M / Capar
$$
\n<sup>(28)</sup>

$$
FBP = e^{-NTU} \qquad \qquad FC = 1 - FBP \tag{29}
$$

$$
Se = Sa. \; ha.hc + Sp \tag{30}
$$

onde:

S*e* = superfície efetiva equivalente a tubo liso *Sa =* superficie externa total das aletas em contato com o ar  $ha$  = rendimento de aleta  $hc =$  rendimento de contato aleta/tubo *Sp* = superfície primária de tubo em contato com o ar *NF* = número de filas *Cpar* = Calor específico do ar kJ/kg/ºK

Para o fluxo de refrigerante secundário, é determinado o número mínimo e máximo de circuitos baseado num critério de velocidade. O programa também informa se o escoamento entra em regime laminar ou em transição. Com o coeficiente de convecção forçada do líquido, calculase o coeficiente de transmissão global, referido à superfície de face e corrigido do fator de serpentina úmida. Com a carga térmica total , obtemos o número de filas de serpentina (um número geralmente fracionário). O cálculo das condições de operação é refeito para um número inteiro de filas, para a potência total de projeto, reduzindo a vazão de líquido refrigerante. Desta forma, temos a modificação da temperatura de saída do refrigerante e a modificação da temperatura média do mesmo, alterando, as propriedades do líquido: água ou solução de etileno glicol O calculo é, então, repetido até se observar a convergência dos resultados, dentro da tolerância estabelecida. Finalmente, para a vazão máxima indicada, determina-se a potência máxima que se pode tirar do Fan-Coil.

## **5. CÁLCULO DAS CONDIÇÕES DE SAÍDA DO AR REFRIGERADO**

O programa estipula uma temperatura de orvalho de serpentina e ajusta a mesma para a carga térmica de projeto, determinando as cargas sensível e latente resultantes, em função do fator de contato calculado para o Fan-Coil escolhido. Obtemos, assim as condições de saída do ar (bulbo seco e úmido). O programa também calcula as condições de saída do ar, usando o mesmo fator de contato, aplicado ao método de aproximação de bulbo úmido. Os procedimentos seriam equivalentes se a linha de saturação fosse uma reta. Teríamos, assim lados de triângulos semelhantes:

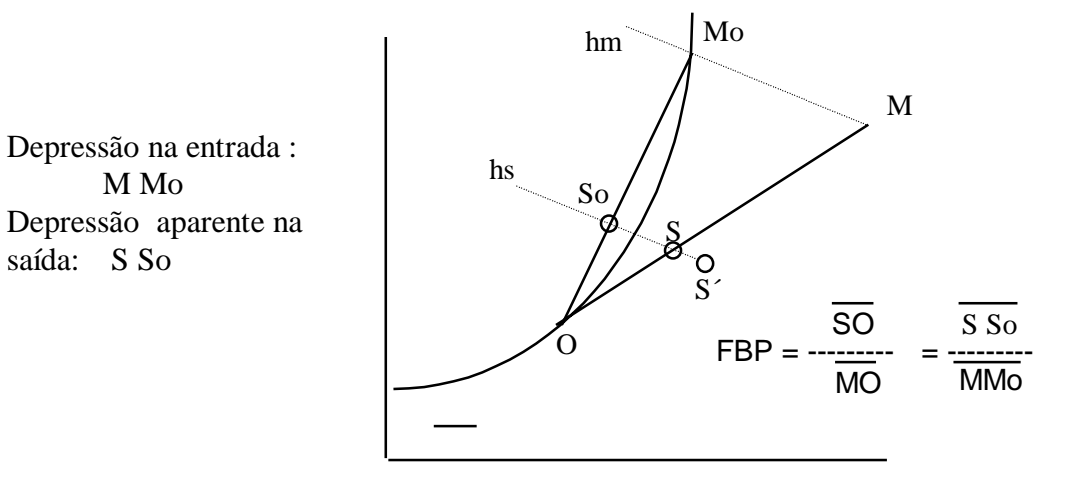

Figura 7. O valor SSo calculado por excesso resulta num ponto S´ que não satisfaz as proporções de carga sensível e latente do projeto.

Cabe ao operador analisar os resultados de carga sensível e latente obtidos e fazer modificações do número de filas, aletamento, número de circuitos, reaquecimento ou by-pass de retorno para obter o resultado desejado. O programa também é útil para analisar o comportamento do Fan-Coil operando com cargas parciais de meia estação.

# **REFERÊNCIAS**

Halász, L., 1980, Capítulos da técnica de refrigeração, Fundação Tropical de Pesquisas e Tecnologia, Unicamp, pp 33-87

Kays, W.M.& London, A L., 1964 Compact heat exchangers, McGraw Hill Book Co. pp 1-20

Kern, D.Q.,1950 Process Heat Transfer, Extended Surfaces, Transverse Fins, pp 538-542, McGraw - Hill Book Co.

Kreith, F.1973 Princípios da Transmissão do Calor, Convecção forçada sobre superfícies externas. pp.423-448. Edgard Blücher Ltda., Brasília

Rigot G. 1972-1973 Revista Chaud, Froid et Plomberie Vols. 309-322

### **ABSTRACT**

This paper review the traditional psycrometric technics as support to a new software for solve cooling and heating moist air in any configuration, simultaneous with Fan-Coil selections of any standard.